# **困ったときは**

本製品を使っていて、『使いかたが分からないとき』や『困ったとき』は、ここに 書いている内容をご覧ください。

#### **本体操作で困ったとき**

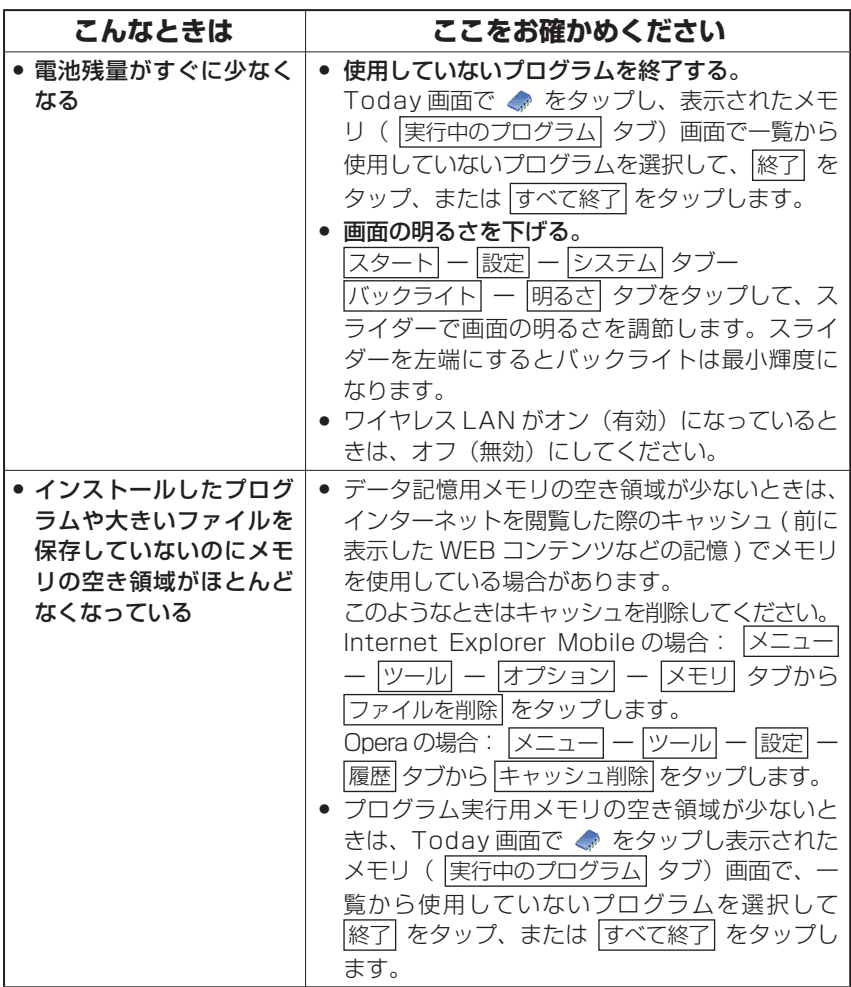

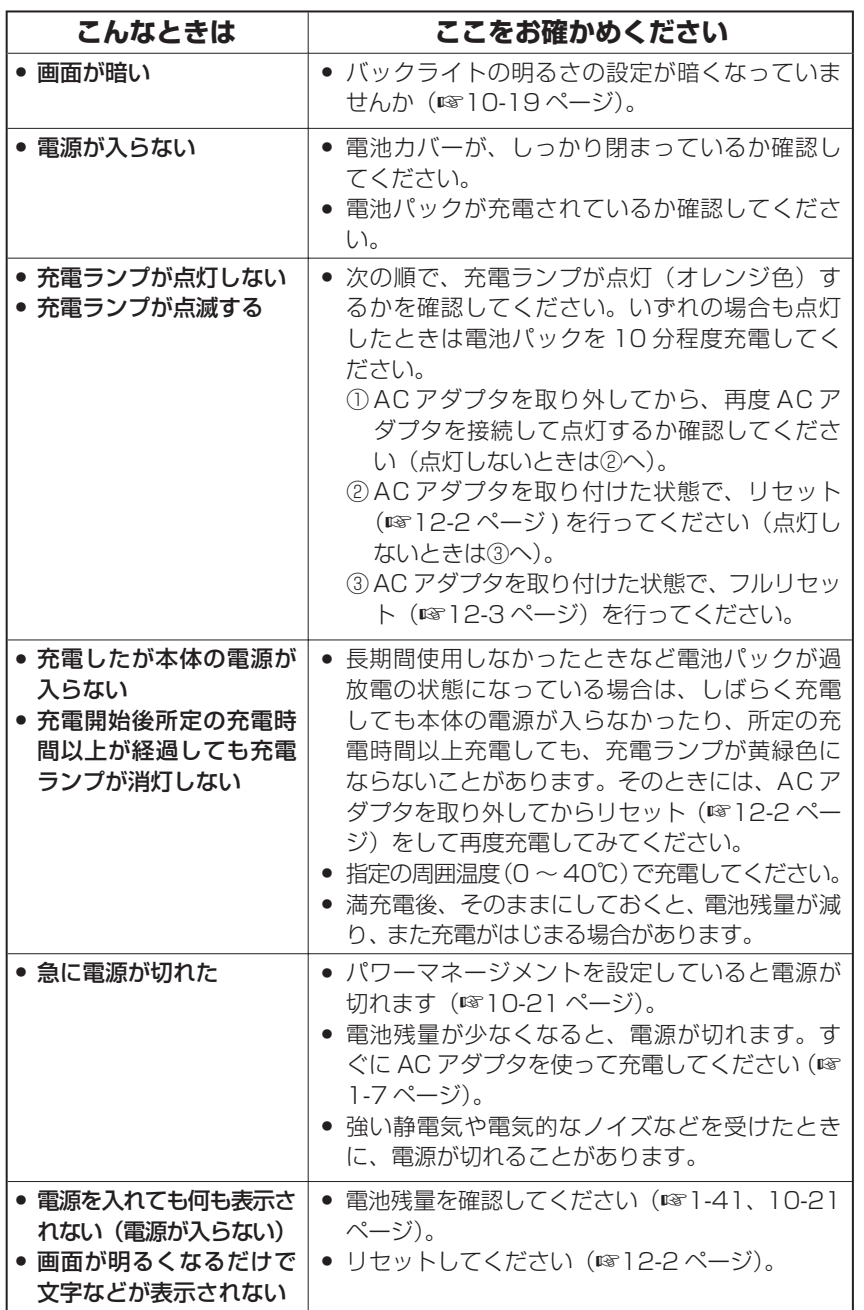

困ったときは

困ったときは

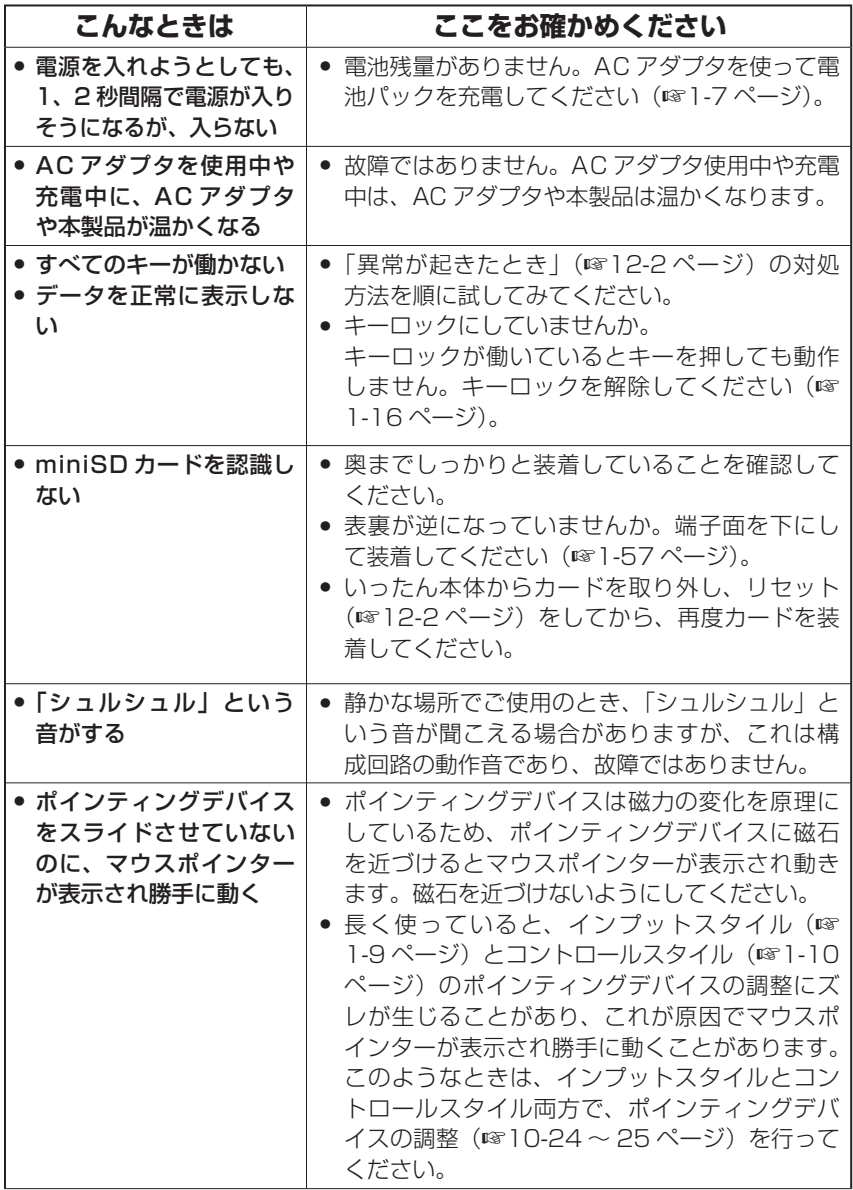

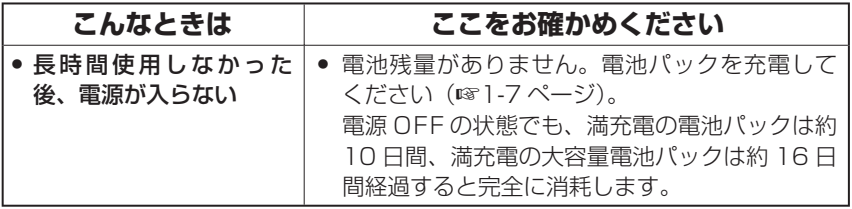

#### **インターネット接続/ メール操作で困ったとき**

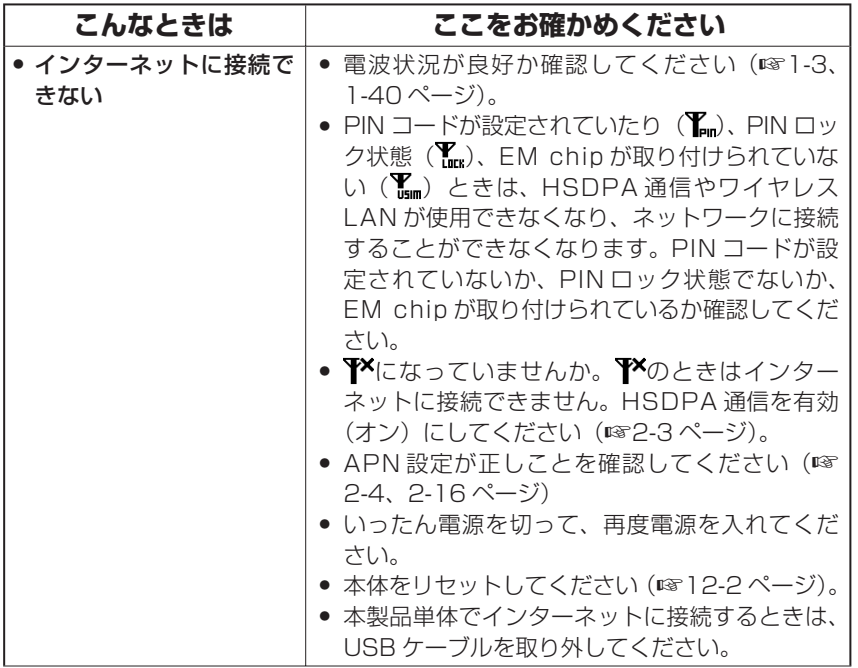

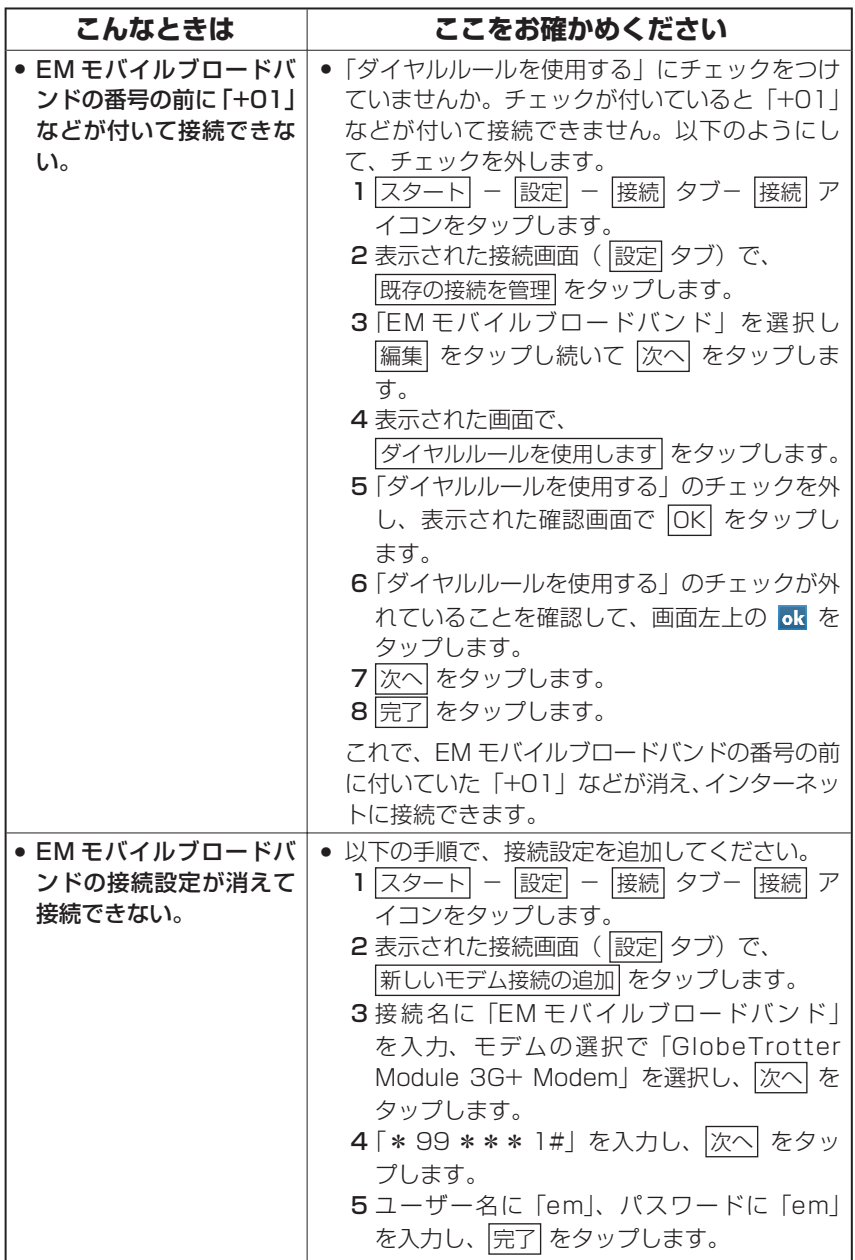

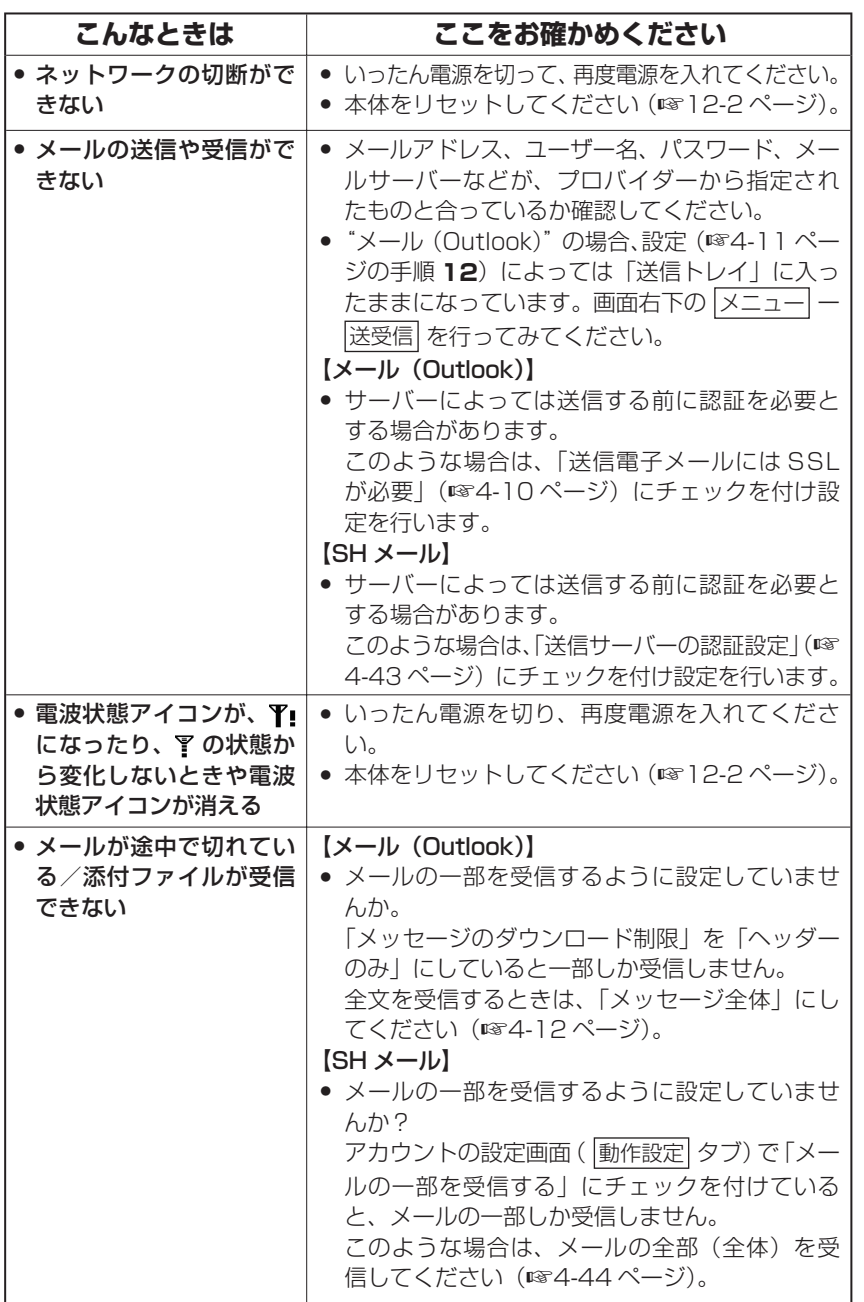

困ったときは 11-7<br>アインスの<br>11-7<br>11-7

困ったときは

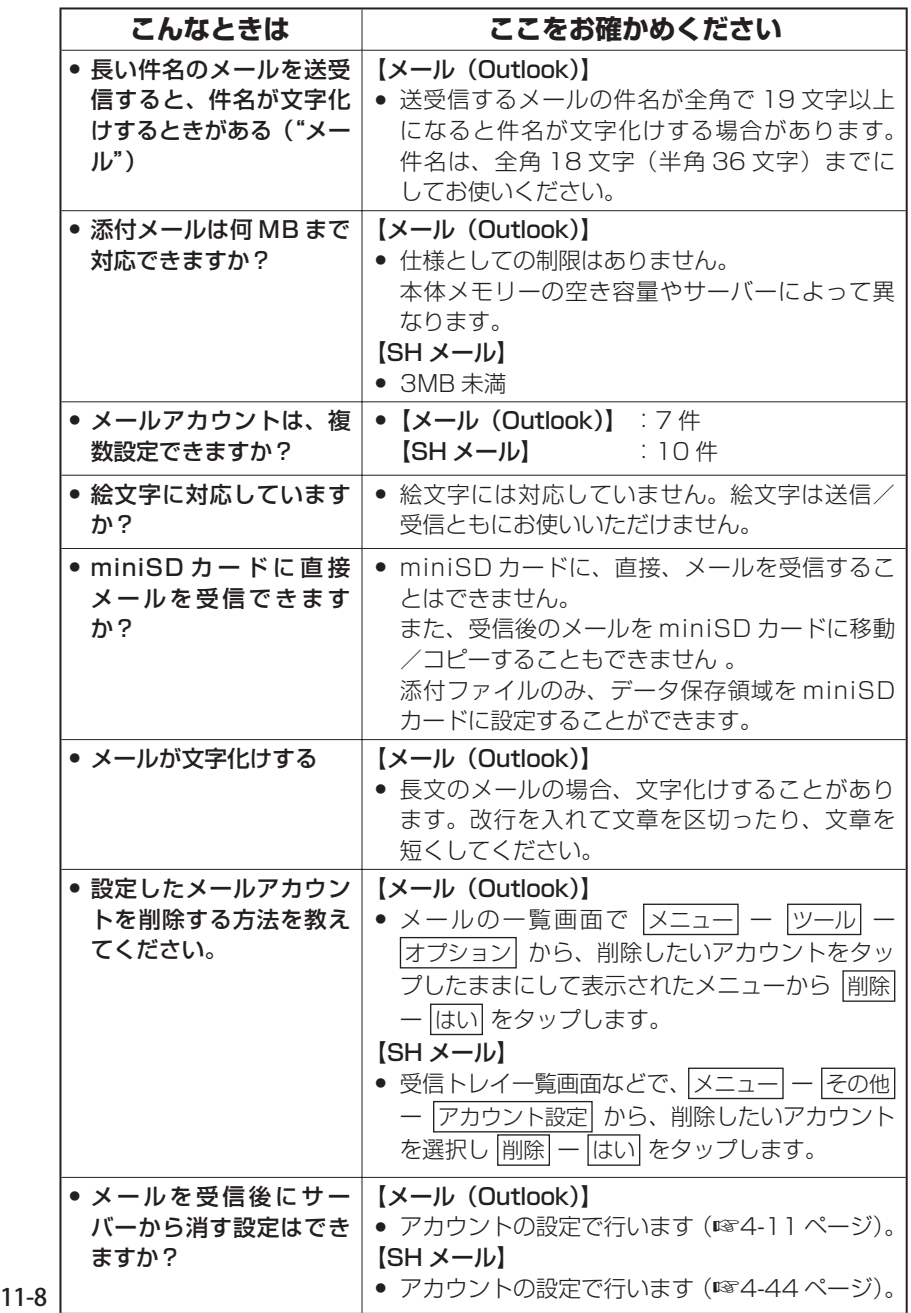

## **その他のプログラムで困ったとき**

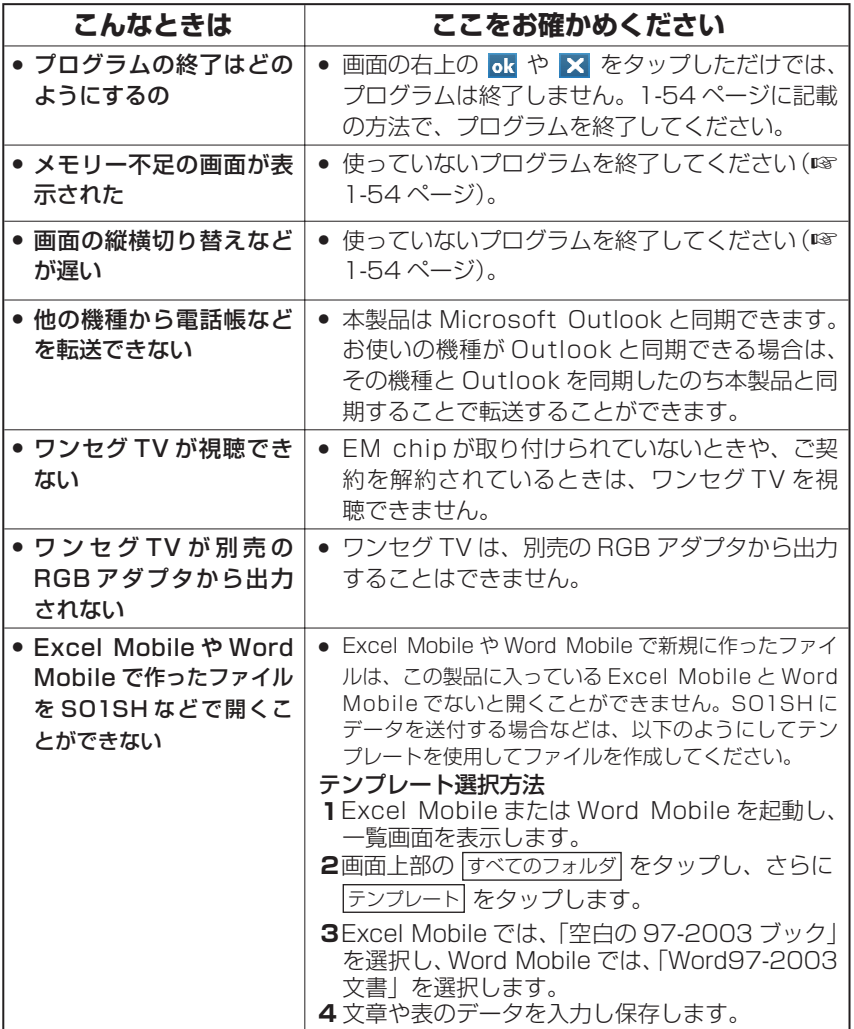

困ったときは

困ったときは

## **同期( ActiveSync)操作で困ったとき**

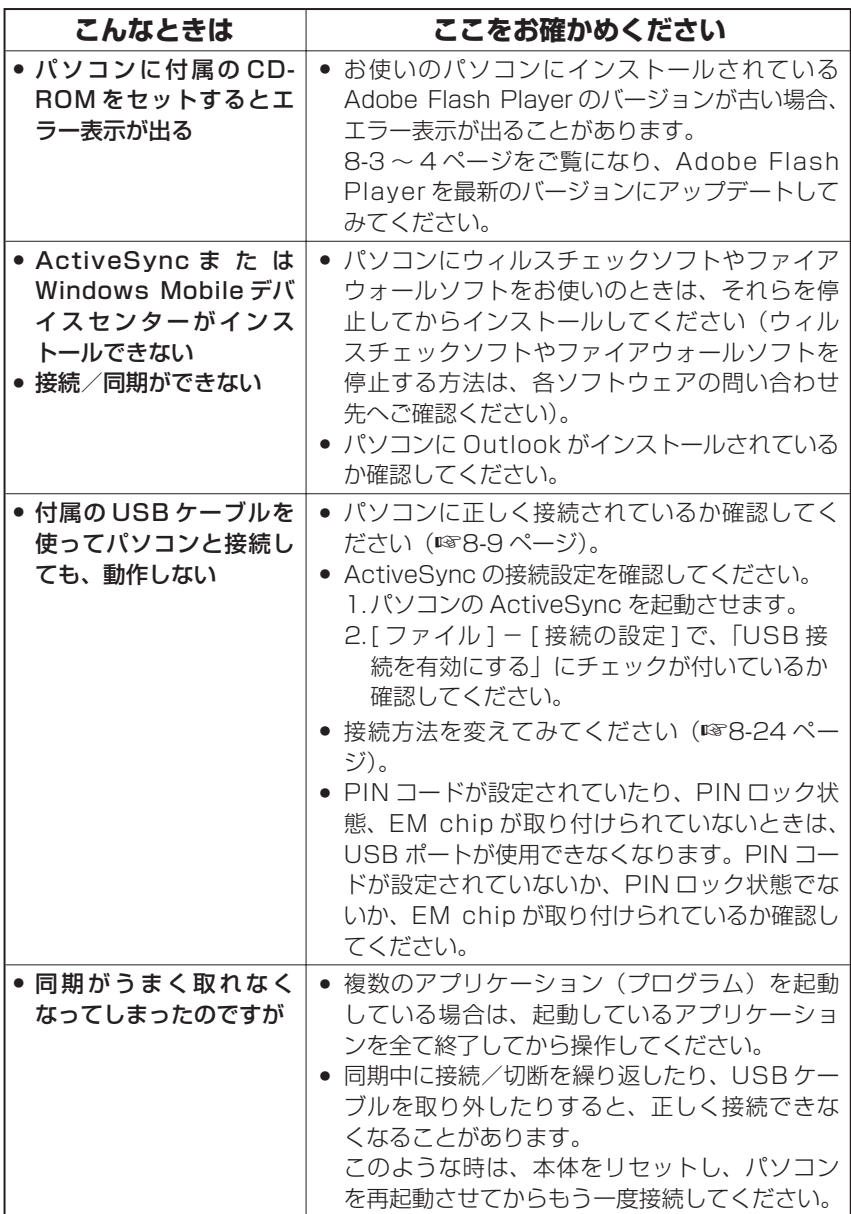

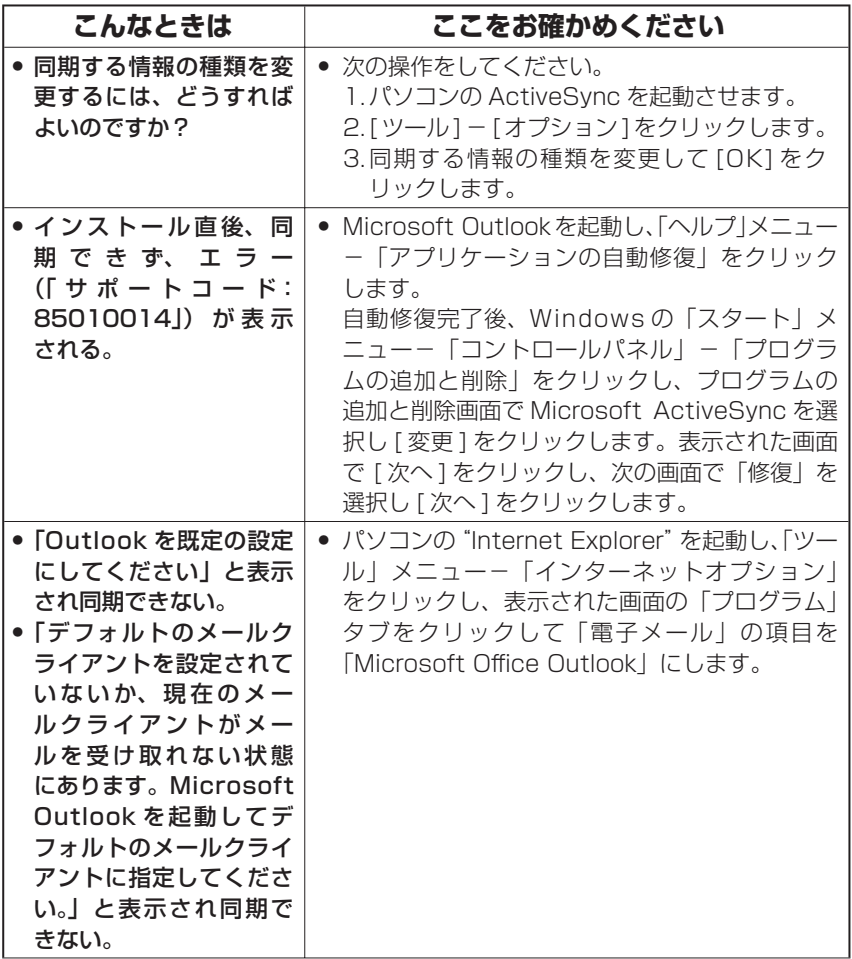

困ったときは

**11-11 コース 国ったときは 国ったときは コース コース しょうかん しょうしょう おおおお しょうかん あいまん しょうかん あいまん しょうかん しょうかん しょうかん しょうかん しょうかん しょうかん しょうかん しょうかん しょうかん しょうかん しょうかん しょうかん しょうかん しょうがい** 困ったときは

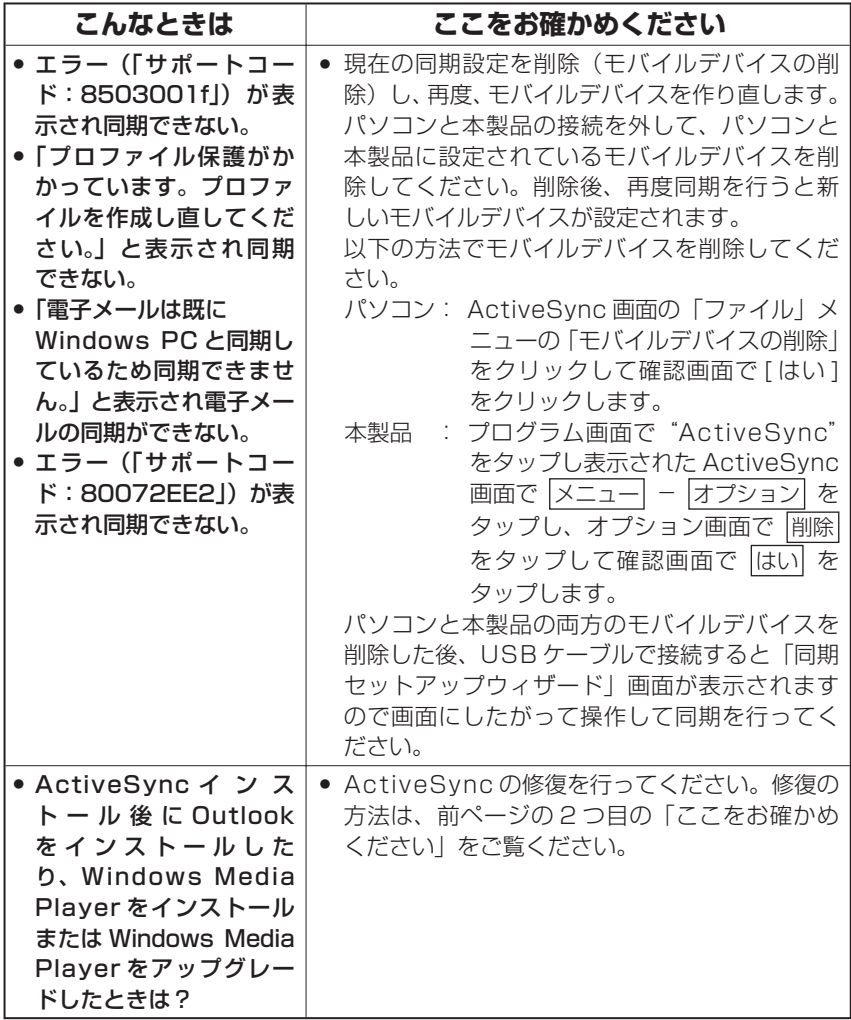

## **PC モデム操作で困ったとき**

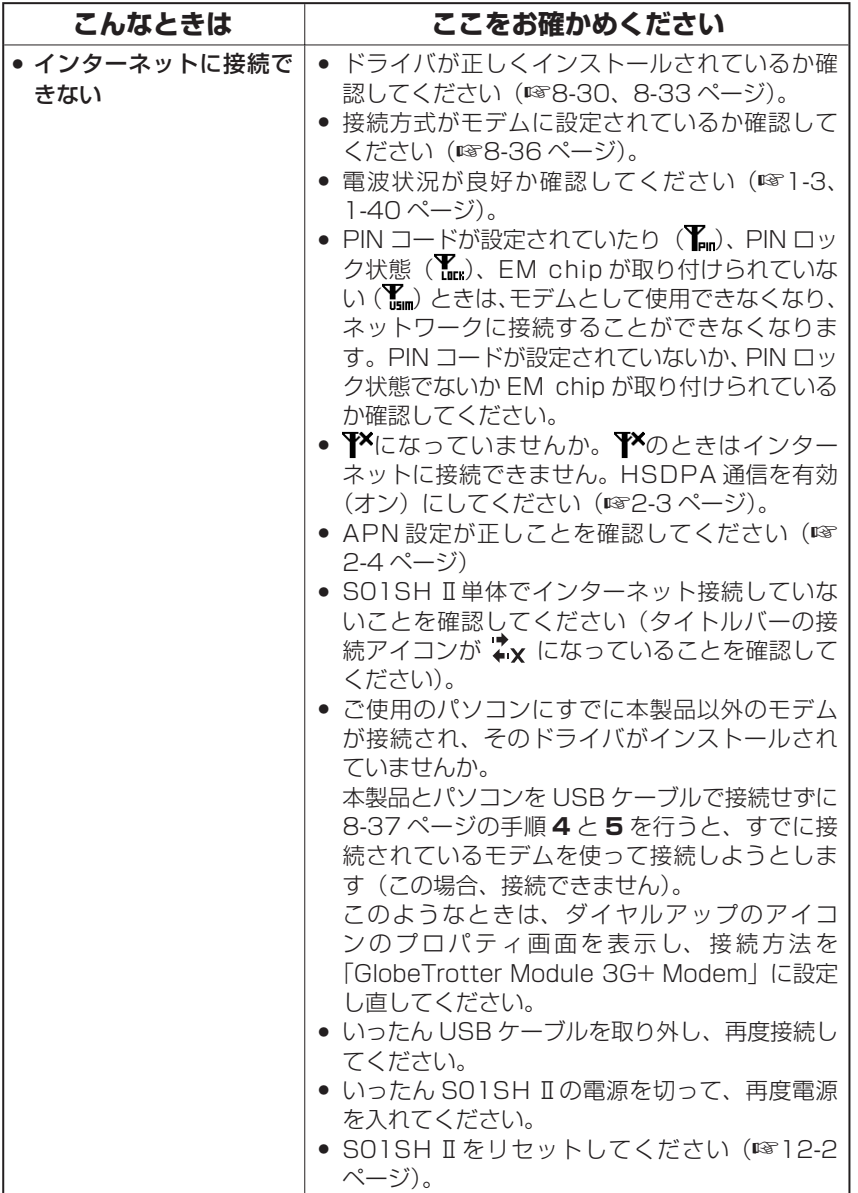

困ったときは

**11-13コース 国ったときは 国のたときは** 困ったときは